## **PLAN STUDIÓW STACJONARNYCH I-EGO STOPNIA NA KIERUNKU AUTOMATYKA I ROBOTYKA**

**Specjalność "Technologie informacyjne w automatyce i robotyce" - od 5-ego semestru**

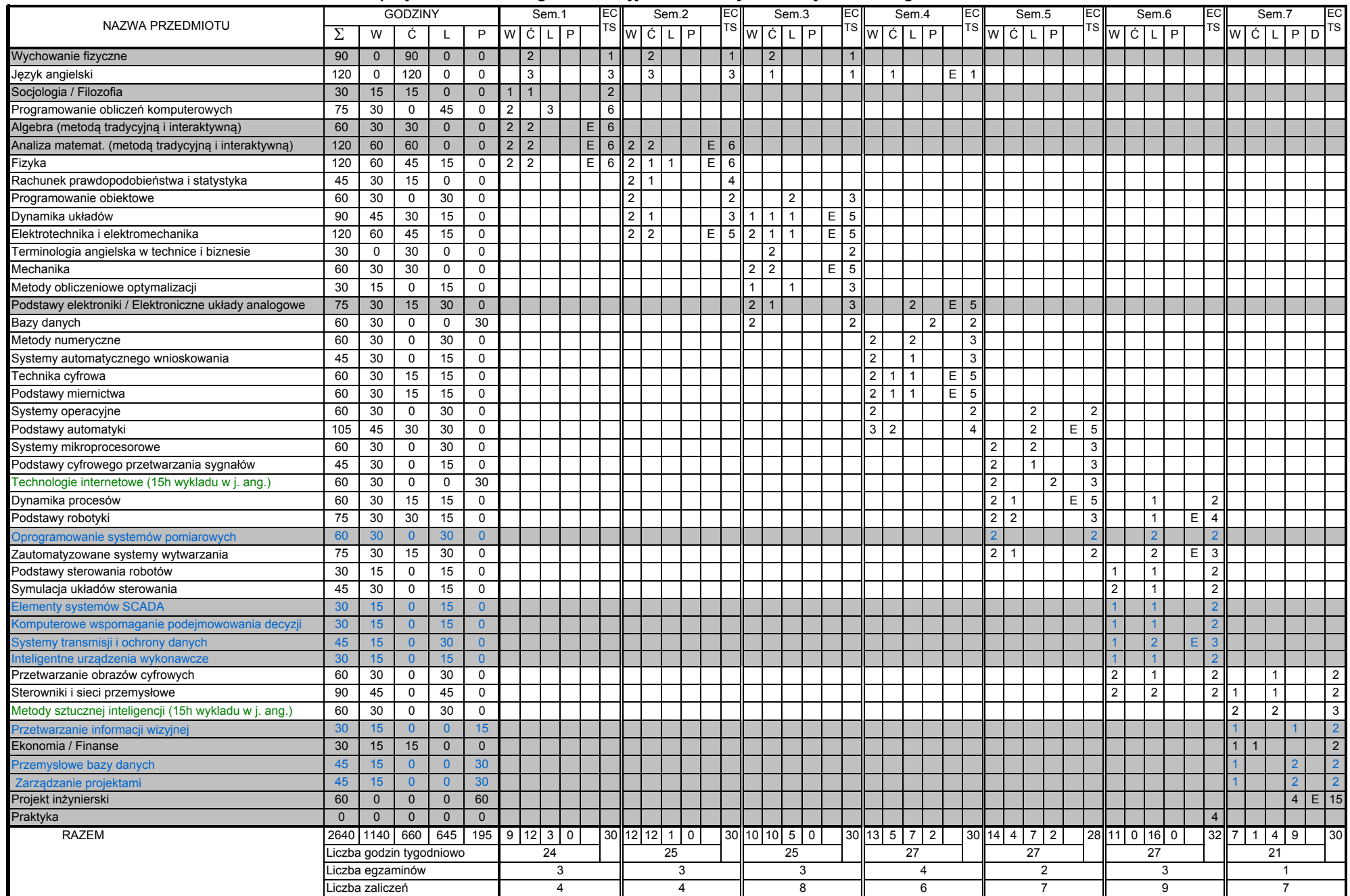

Szarym tłem zaznaczono moduły podlegające wyborowi przez studenta.

 $\alpha$ 

Zieloną czcionką zaznaczono moduły, w których 15h wykładów prowadzonych jest w języku angielskim.

Niebieską czcionką zaznaczono moduły, właściwe jedynie dla "Technologii informacyjnych w automatyce i robotyce".

Powyższy plan studiów obowiązuje studentów rozpoczynająych naukę w roku akademickim 2012/2013 i w latach następnych.